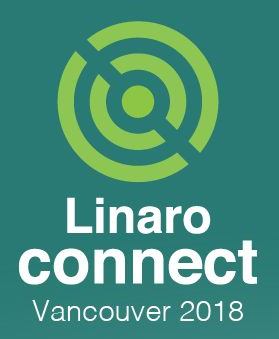

## **Suspend Time Compensation For Linux**

Baolin Wang from Unisoc (Spreadtrum)

**NANA** AM

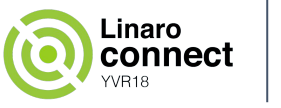

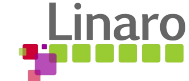

#### **Introduction**

Background

Problems

**Solution** 

Future work

Questions

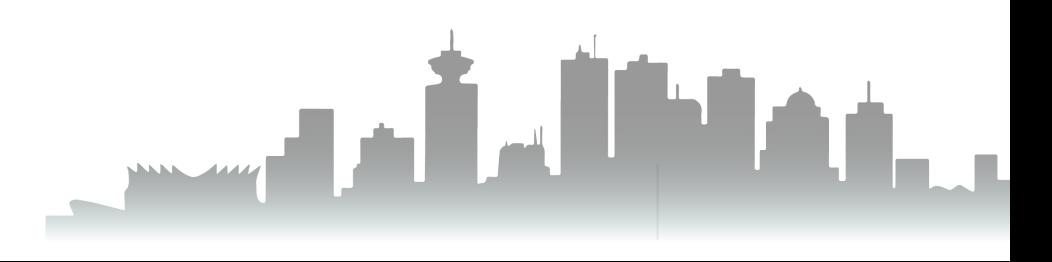

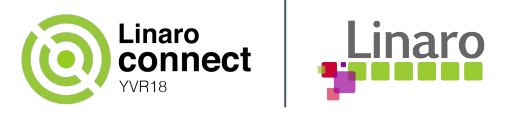

- Why need compensate suspend time
	- The timekeeping will not be updated due to clcoksource/clockevents are suspended
	- System time requirements when system resumes
- There are 3 ways in kernel to compensate the suspend time
	- Non-stop clocksource
	- Persistent clock
	- RTC
- Choose preference
	- Non-stop clocksource ---> Persistent clock ---> RTC

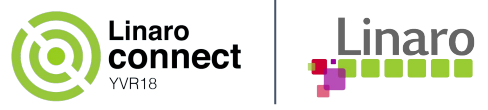

● How to work: non-stop clocksource

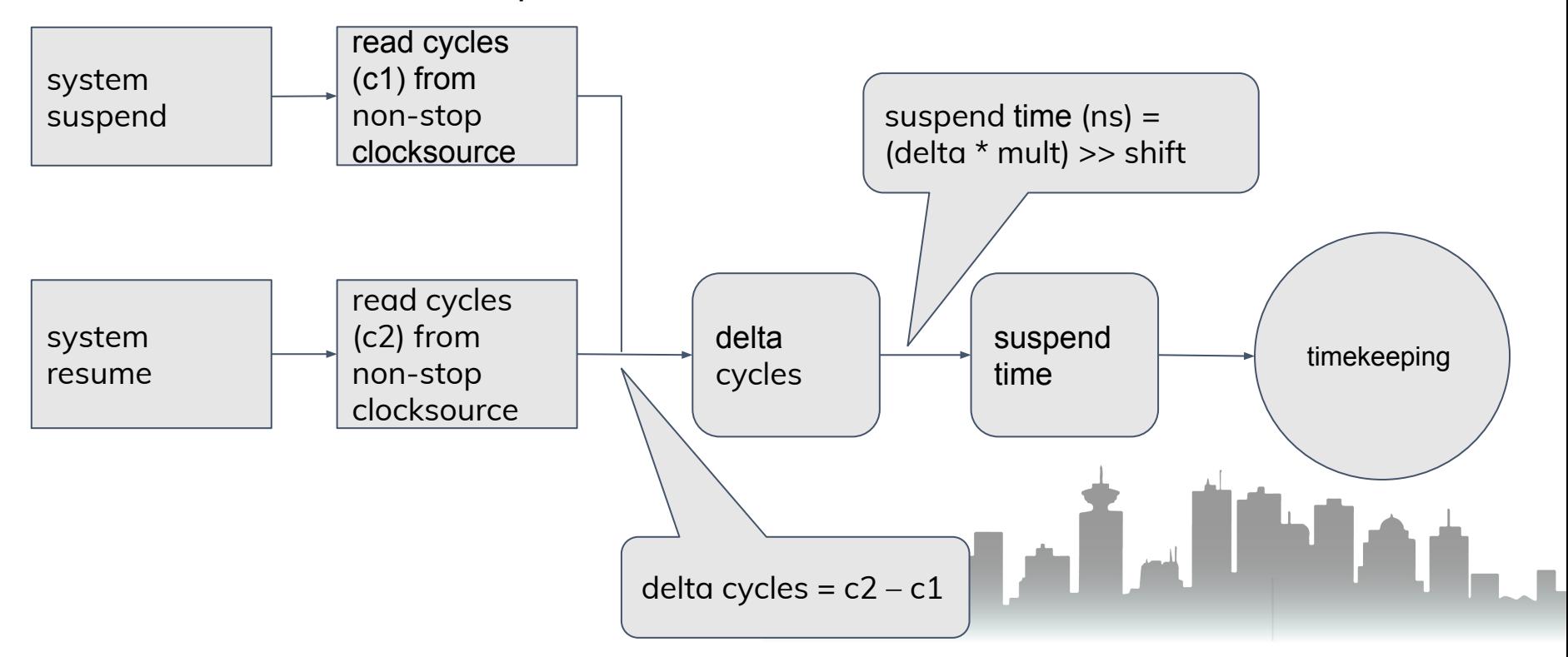

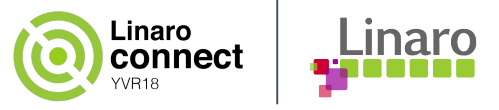

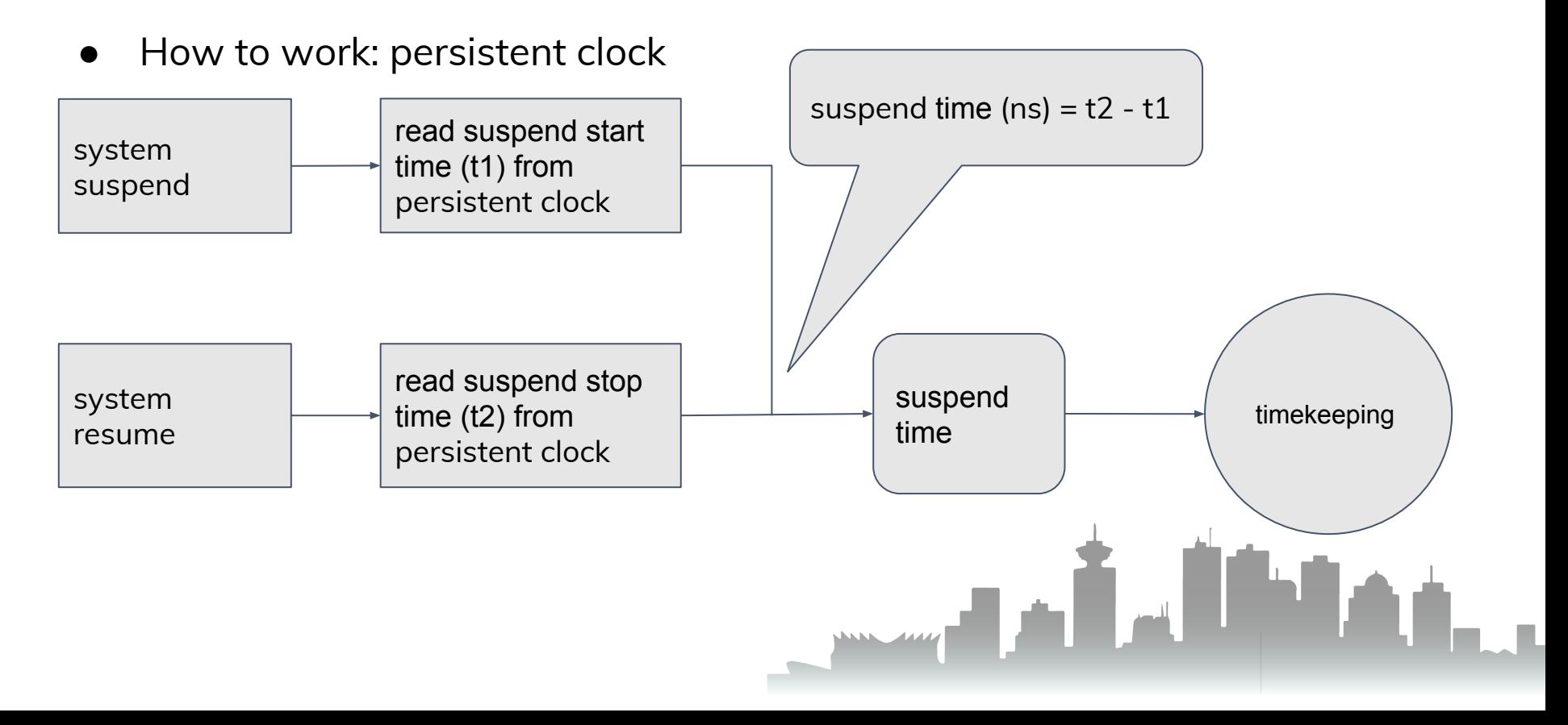

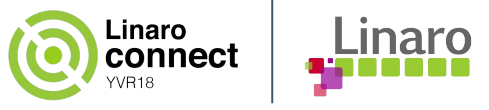

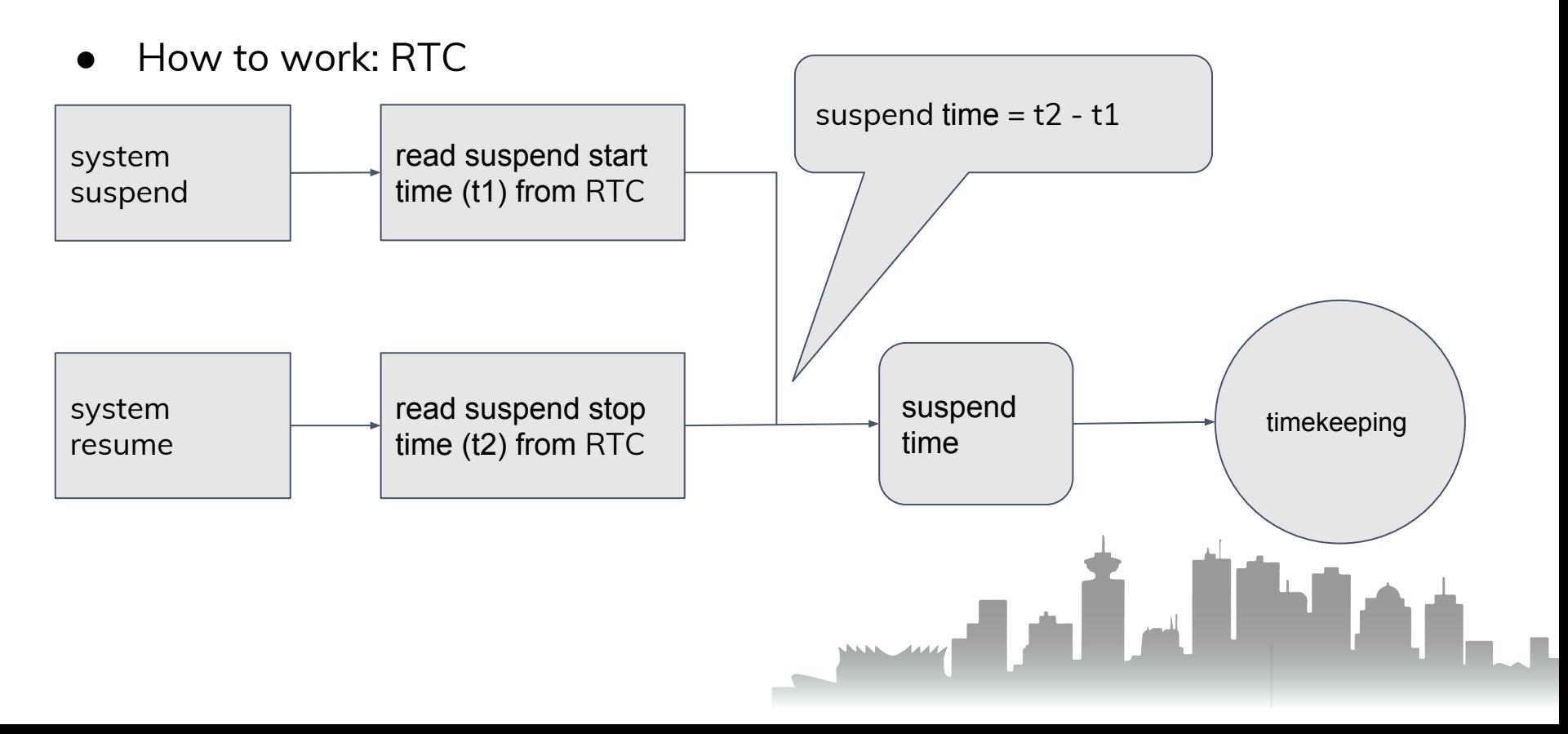

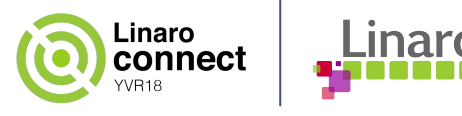

### **Problem for non-stop clocksource**

- Now we have logics to compensate the suspend time by non-stop clocksource, but suppose below scenario
	- One high resolution clocksource (cs 1) is selected as the current clocksource for timekeeping, but it will be stopped in suspend
	- Have another low resolution clocksource (cs 2), but non stop in suspend
	- Want to use cs 1 for timekeeping and use cs 2 to compensate the suspend time
- But the timekeeping core only supports the non-stop clocksource if that clocksource is the current clocksource for timekeeping
	- Can not use the low resolution clocksource (cs 2) to compensate the suspend time, should choose persistent clock or RTC instead

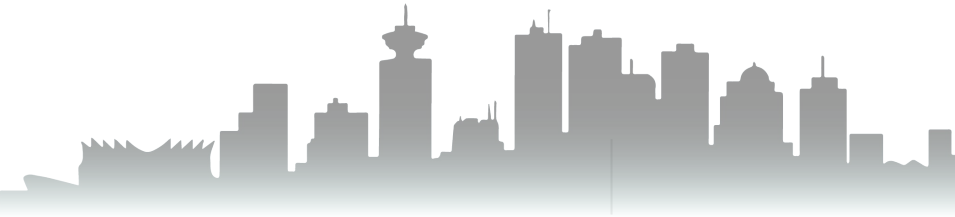

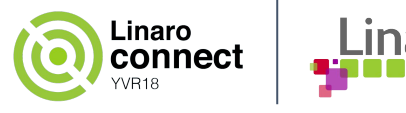

# **Solution1 for non-stop clocksource**

- Register one persistent clock using those non-stop timers
	- Implement read\_persistent\_clock64() in driver
- NAK
	- More duplicate code with calculating extra multiplier/shift and converting cycles
	- Can not be compatible with different architectures
		- Use register\_persistent\_clock() to register one persistent clock on ARM architecture
		- Implement x86\_platform.get\_wallclock() on X86 architecture
		- Implement read\_persistent\_clock64() on ARM64 architecture

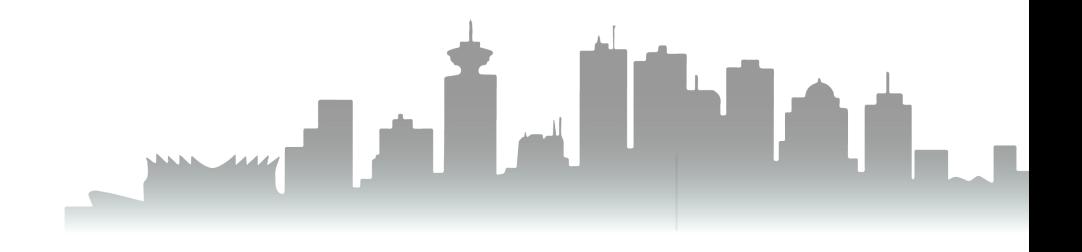

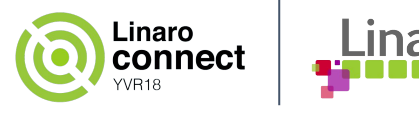

## **Solution2 for non-stop clocksource**

- Introduce one common persistent clock framework [1]
	- Each non-stop timer can be registered
	- Supply common code to deal with the mult/shift and cycles converting
	- Implement only one read\_persistent\_clock64() instead implementing in different architectures
- NAK
	- No reason to invent yet another set of data structures and more read functions with a sequence counter
	- Using mul\_u64\_u32\_shr() can avoid introducing extra mult/shift
	- Clocksources are registered with all required data in the clocksource core, should expand the existing infrastructure to handle that

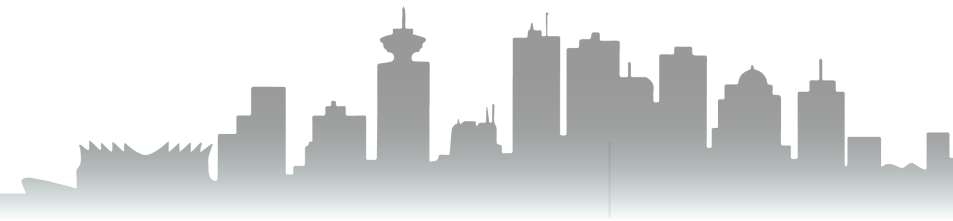

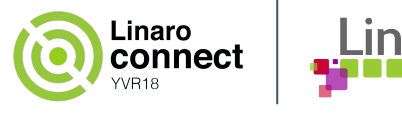

## **Solution3 for non-stop clocksource**

- Introduce one suspend clocksource for timekeeping/clocksource [2]
- How to select one suspend clocksource
	- Non stop in suspend (CLOCK\_SOURCE\_SUSPEND\_NONSTOP)
	- Do not supply resume/suspend interfaces
	- Pick the best rating
	- Can be current clocksource for timekeeping or not
- Start measuring the suspend timing
	- If current clocksource is the suspend timer, we should use the cycle values from timekeeping as the start-suspend-cycles to avoid same reading from suspend timer
	- If not, enable the suspend clocksource firstly, then read suspend timer cycles as the start-suspend-cycles.

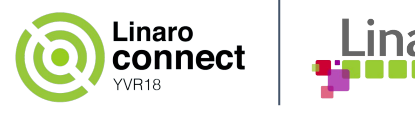

### **Solution3 for non-stop clocksource**

- Stop measuring the suspend timing
	- If current clocksource is the suspend timer, we should use the cycle values from timekeeping as current cycles to avoid same reading from suspend timer
	- If not, read current cycles from suspend clocksource
	- Convert delta cycles to nanoseconds by mul\_u64\_u32\_shr(), inject suspend time for timekeeping
	- Disable the suspend clocksource to save power if possible
- Considering clocksource mutex when calculating the suspend time
	- timekeeping\_resume() is called very earlier
	- timekeeping\_suspend() is called very late
- Unbind one suspend clocksource
	- Try to install a replacement suspend clocksource
	- If no replacement suspend clocksource, just let the clocksource go and have no suspend clocksource

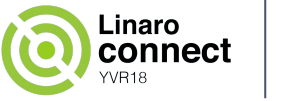

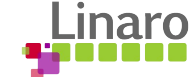

## **Solution3 for non-stop clocksource**

- **Accepted** 
	- Supply one common mechanism to be compatible with architectures
	- Did not invent new structures which are just copy from clocksource
	- Did not introduce complexity
	- Power saving consideration

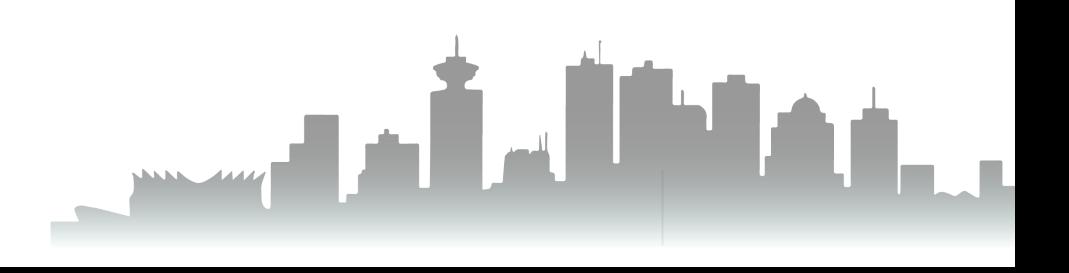

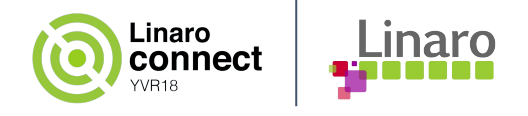

## **Problem for persistent clock**

- Weird clock can not be registered as one clocksource or RTC
- Some platforms still implement the obsolete read\_persistent\_clock()
	- Y2038 issue (struct timespec)
	- Should be replaced with read\_persistent\_clock64()

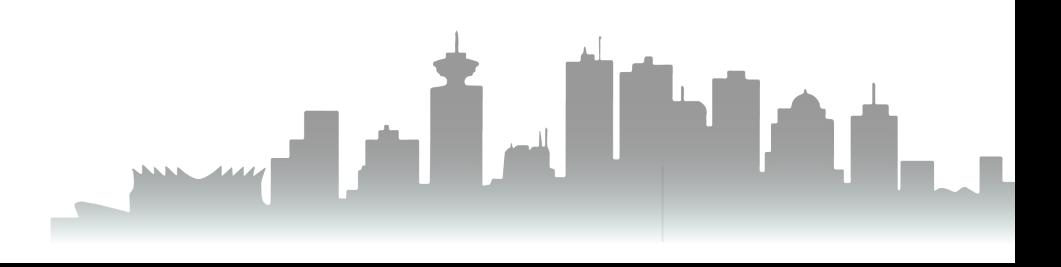

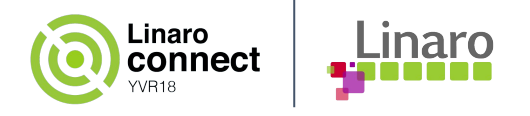

# **Solution for persistent clock**

- Remove redundant read\_persistent\_clock() with removing some redundant architectures (by Arnd Bergmann)
	- /arch/blackfin
	- /arch/frv
	- /arch/m32r
	- $\circ$  ……
- Convert to use RTC instead
	- /arch/sh
- Convert to register as one clocksource
	- /arch/arm/plat-omap/counter\_32k.c
- Convert to use read\_persistent\_clock64()
	- /arch/nios2
	- /arch/parisc
	- /arch/mips
	- /arch/m68k

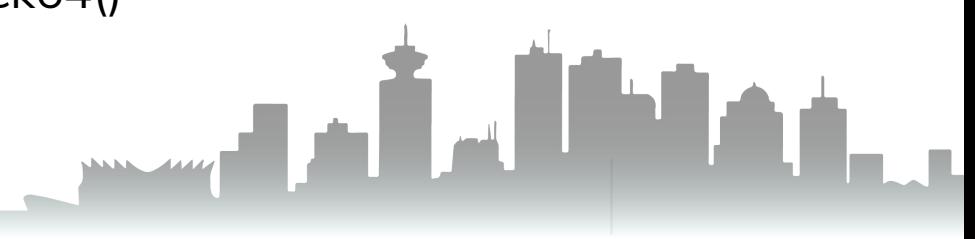

<sup>○</sup> ……

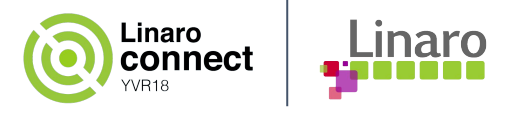

# **Problem for RTC**

- If no non-stop clocksource or persistent clock in system, use RTC to compensate the suspend time
	- Through rtc\_suspend/rtc\_resume interfaces
- Y2038 issue and expiration risk
	- 1 driver will be expired before year 2017
	- 7 drivers will be expired before year 2038
	- 23 drivers will be expired before year 2069
	- 72 drivers will be expired before 2100
	- 104 drivers will be expired before 2106

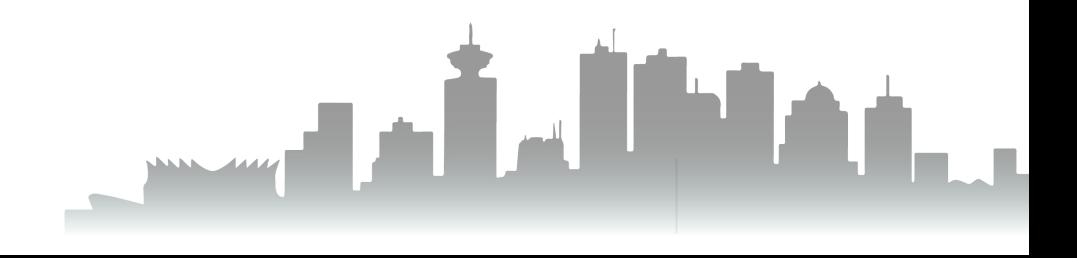

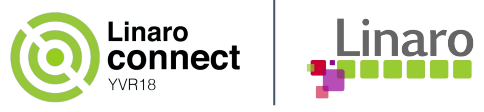

# **Solution for RTC**

- Introduce RTC hardware ranges [3]
	- Add fields 'range\_max' and 'range\_min' for RTC
	- Drivers can set the ranges
	- Valid ranges in RTC core instead of each driver
- Add one RTC range offset to expand RTC range [4]
	- Add one field named 'start\_secs' for RTC
	- Can be set through DT or drivers
	- Unit is seconds
	- RTC core will calculate the offset seconds between the 'start\_secs' and RTC hardware range
	- Add the offset to the time when reading from hardware, and subtract it when writing back
	- Avoid leap year issue

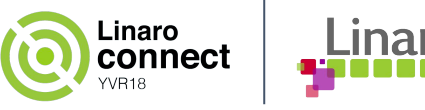

#### **Future work**

- Persistent clock
	- Remove obsolete read\_persistent\_clock()
	- Convert to RTC driver or clocksource instead

#### ● RTC

- Fix Y2038 issue
- Add hardware ranges for each driver
- Still there are 3 cases, can be simplified?

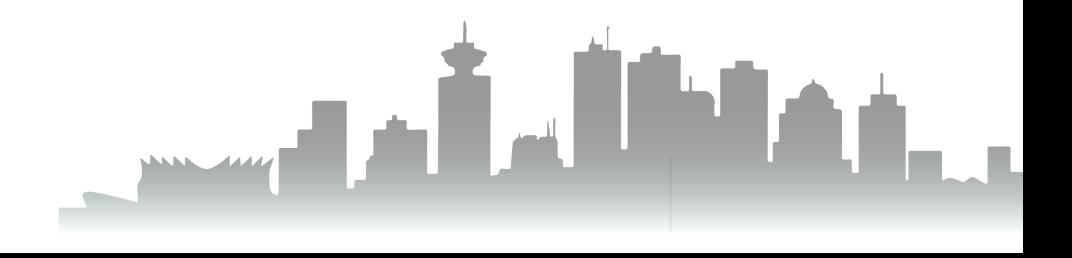

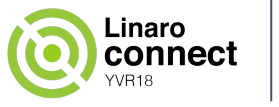

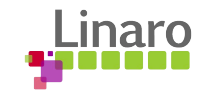

## **Questions**

 $\bullet$  Q & A

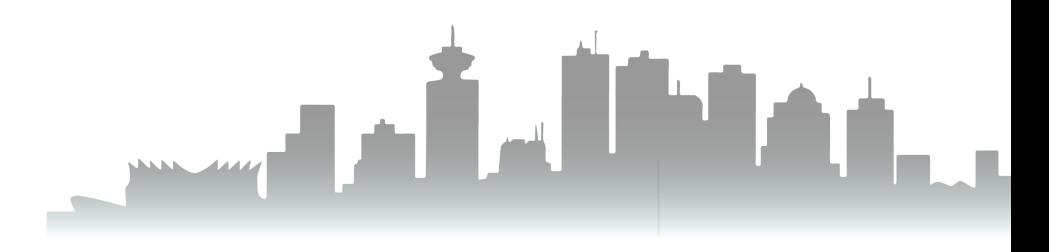

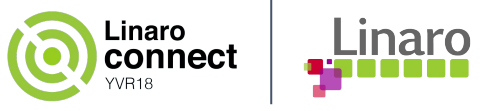

### **Thanks**

Thanks [Arnd Bergmann](https://plus.google.com/u/0/106977132481886848688?prsrc=4), [John Stultz,](https://plus.google.com/u/0/111524780435806926688?prsrc=4) Mark Brown, [Daniel Lezcano](https://plus.google.com/u/0/117795272912168125035?prsrc=4)

- [1] <https://patchwork.kernel.org/patch/10397555/>
- [2] <https://git.kernel.org/torvalds/c/39232ed5a179> [https://git.kernel.org/torvalds/c/](https://git.kernel.org/torvalds/c/39232ed5a179)[156955754969](https://git.kernel.org/pub/scm/linux/kernel/git/torvalds/linux.git/commit/?id=1569557549697207e52310cc5b7dbc8e64bef504)
- [3] [https://git.kernel.org/torvalds/](https://git.kernel.org/torvalds/c/39232ed5a179)c/71db049e7355
- [4] [https://git.kernel.org/torvalds/](https://git.kernel.org/torvalds/c/39232ed5a179)c/989515647e78